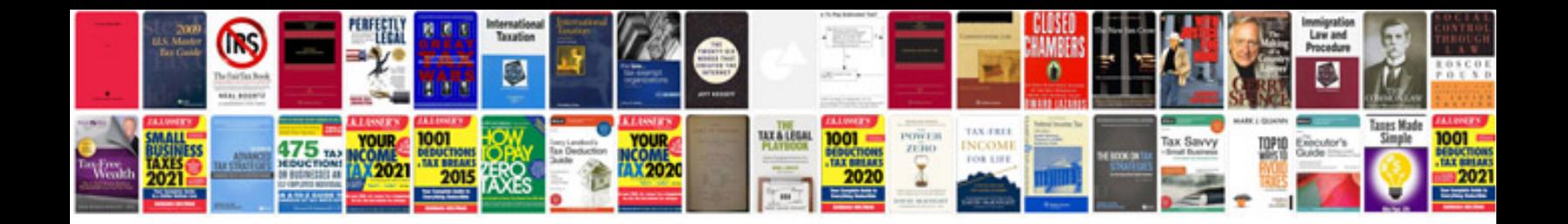

**Sample business profile template**

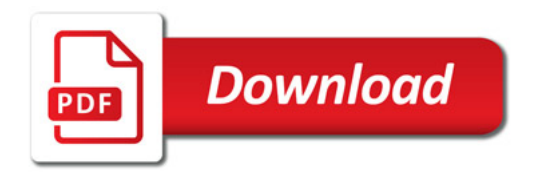

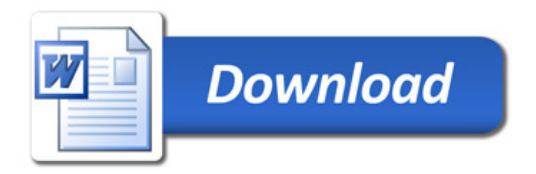